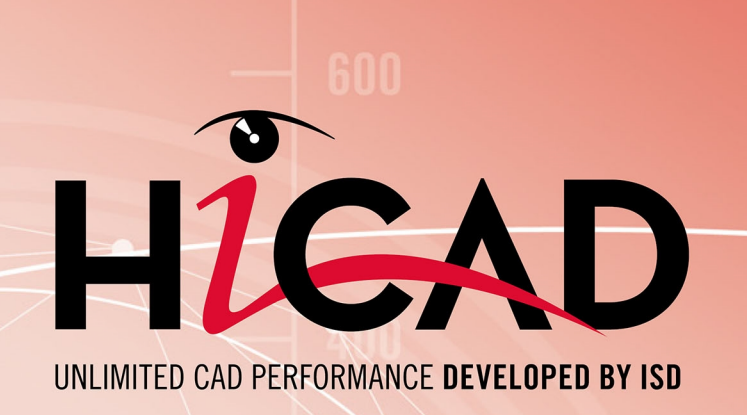

# **CAD mit HiCAD**

### Version 2020

System-/Hardwarevoraussetzungen

Ausgabedatum: 24.02.2021

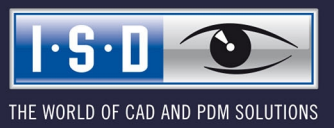

isdgroup.com

### **Inhaltsverzeichnis**

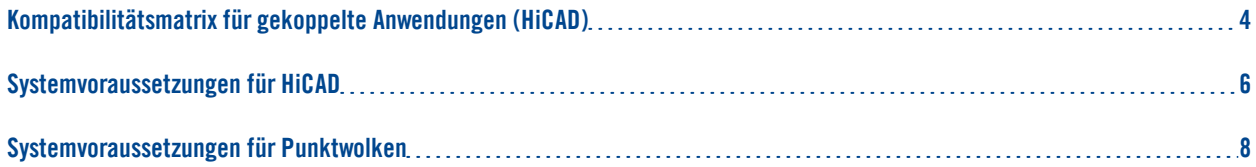

# <span id="page-3-0"></span>**Kompatibilitätsmatrix für gekoppelte Anwendungen (HiCAD)**

Untenstehend finden Sie eine Übersicht über die für HiCAD zur Verfügung stehenden Kopplungen:

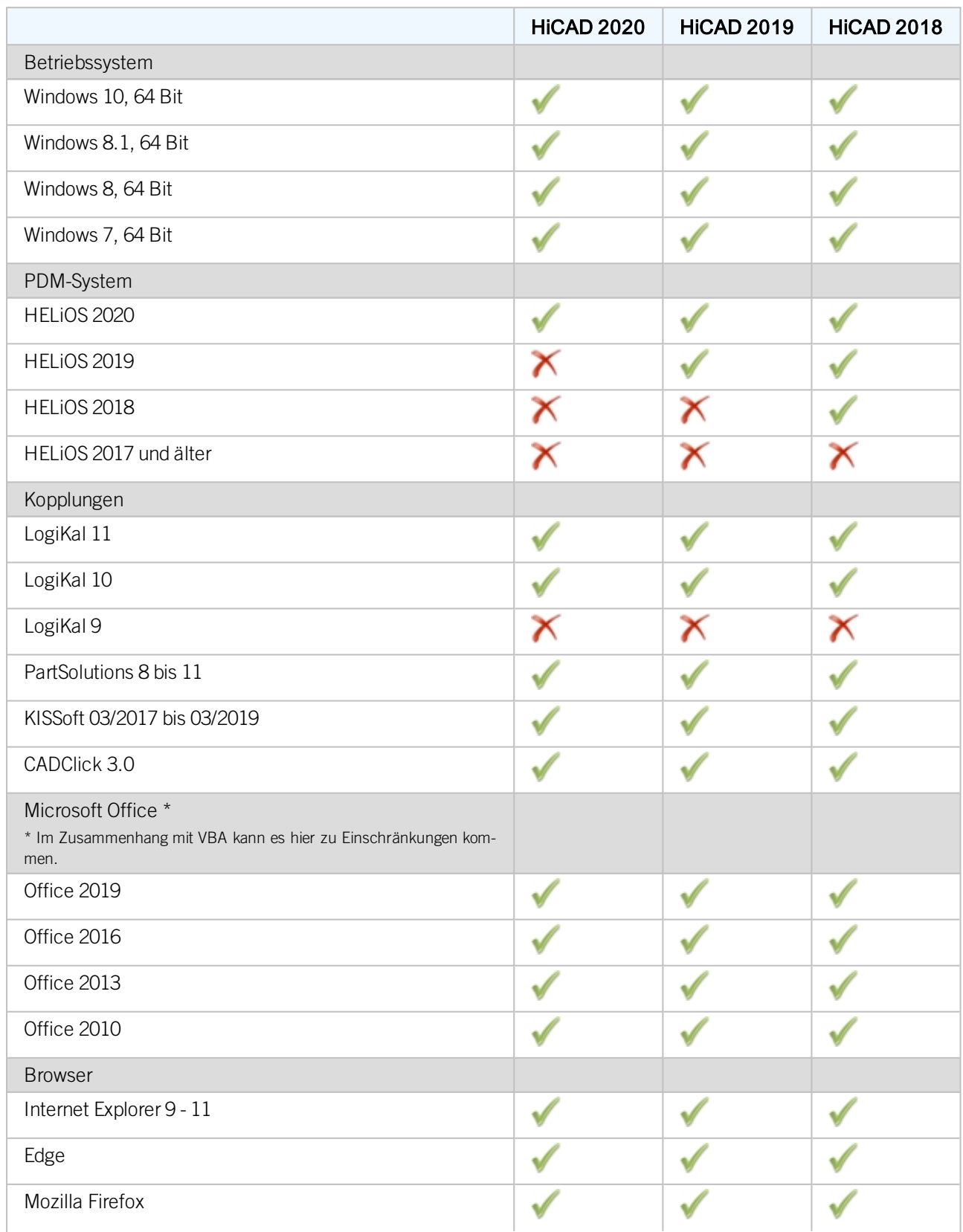

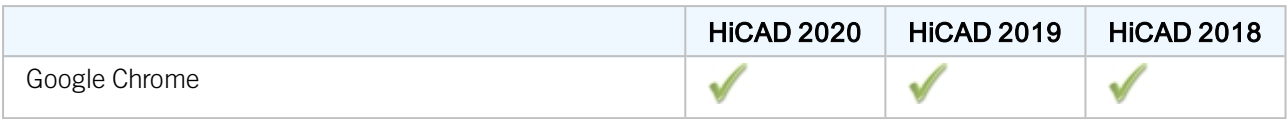

### <span id="page-5-0"></span>**Systemvoraussetzungen für HiCAD**

Es besteht die Möglichkeit, unsere Software zusammen mit Workstations und Monitoren als Komplettlösung zu beziehen. Somit wird sichergestellt, dass mit der richtigen Konfiguration das Optimum aus unserer Software herausgeholt wird. Selbstverständlich übernehmen wir auch die Installation der Software vor Ort und passen diese an heterogene Systemwelten von gängigen Produkten an. Egal wie Sie sich entscheiden: Sie haben die freie Wahl, welche Hardware-Komponenten eingesetzt werden sollen.

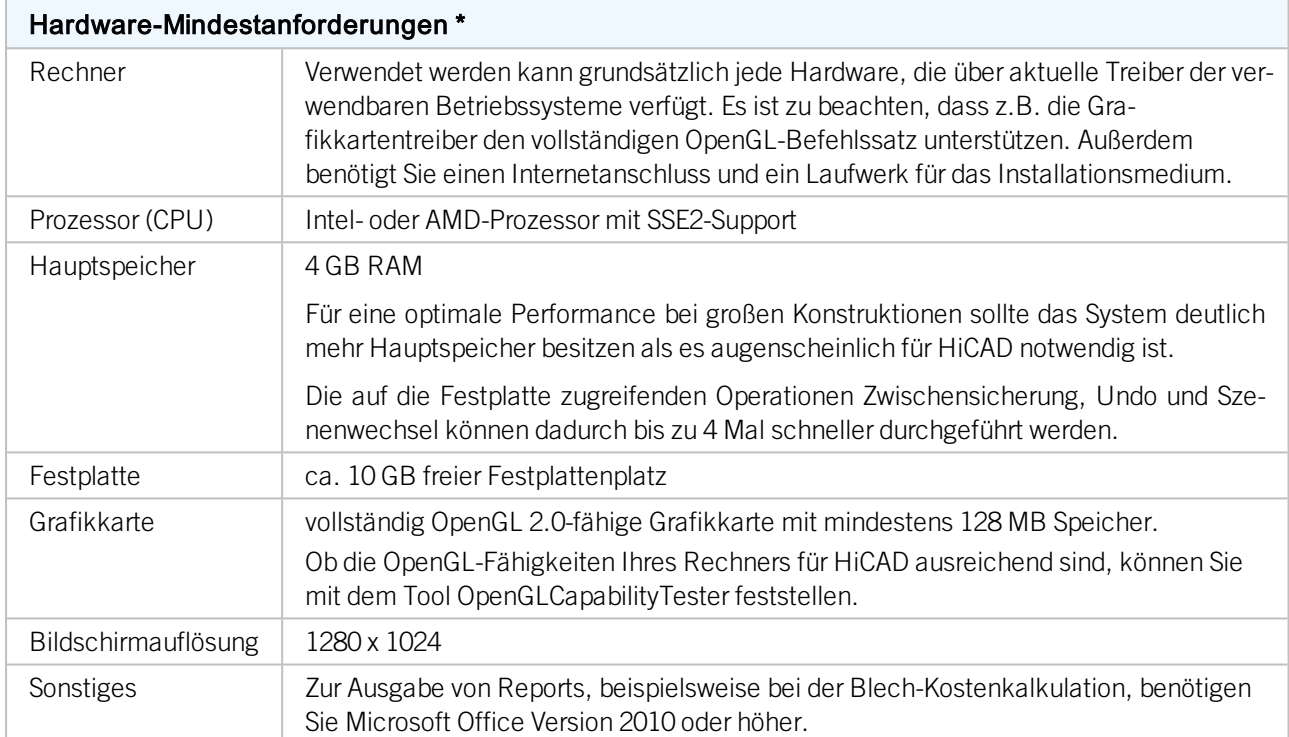

Die Installation der HiCAD-Version mit Lizenzmanagement erfordert keine weiteren Voraussetzungen; die lizenzrechtliche Prüfung erfolgt zur Laufzeit.

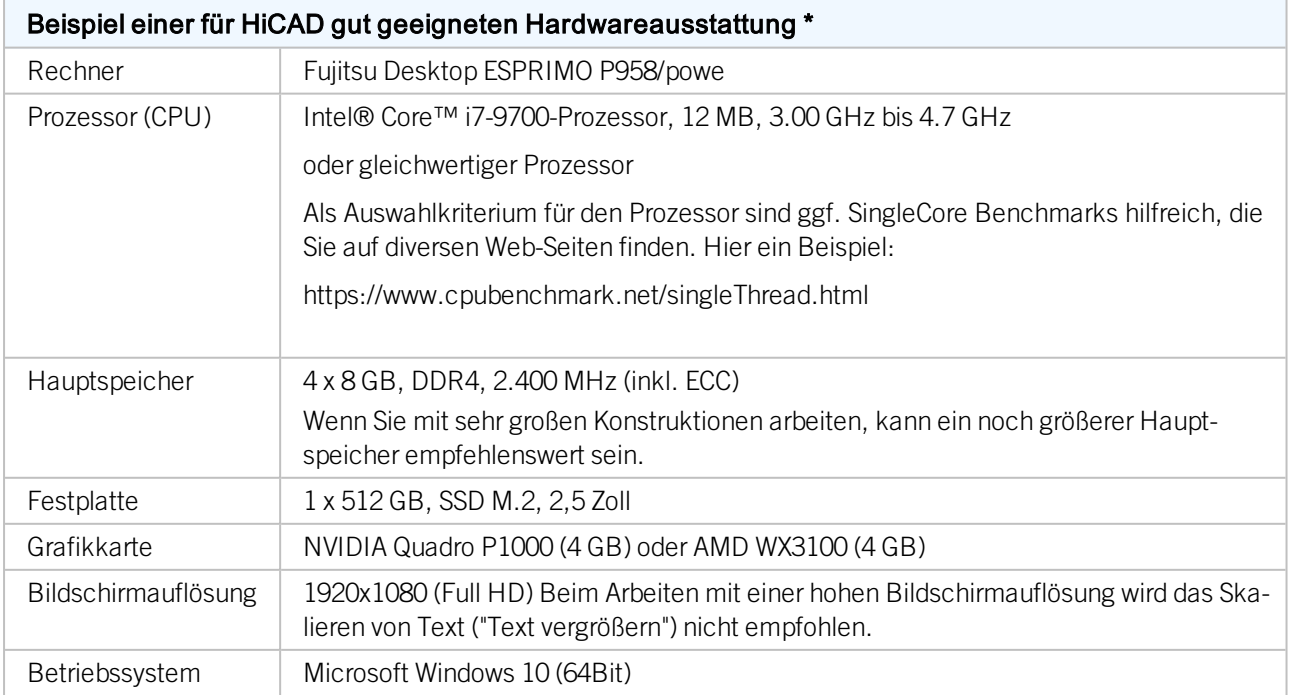

#### Beispiel einer für HiCAD gut geeigneten Hardwareausstattung \*

Sonstiges <br>Zur Ausgabe von Reports, beispielsweise bei der Blech-Kostenkalkulation, benötigen Sie Microsoft Office Version 2010 oder höher.

\* Beim Einsatz des Moduls HiCAD Punktwolke benötigen Sie eine deutlich höhere Hardwareausstattung. Diese hängt auch von der jeweiligen Projektgröße ab.

Die für den HiCAD zur Verfügung stehenden Kopplungen können Sie der [Kompatibilitätsmatrix](#page-3-0) entnehmen.

### $\bullet$  Hinweise:

- <sup>n</sup> Für die Verbindung zum Sentinel-Lizenzserver muss in der Firewall des Lizenzservers der UDP-Port 5093 für ein- und ausgehende Verbindungen freigegeben werden; für die Windows-Firewall erfolgt die Portfreigabe durch Aktivieren der entsprechenden Option im Installationsprogramm des Lizenzservers automatisch.
- <sup>n</sup> Bei Verwendung von Netzwerklizenzen können die unter Hardwarevoraussetzungen für den Lizenzserver angegebenen Betriebssysteme verwendet werden.
- <sup>n</sup> Auf dem Rechner/Server auf dem die Lizenzen verwaltet werden, wird ein Internetzugang benötigt!
- <sup>n</sup> Beim Einsatz von HELiOS benötigen Sie darüber hinaus eines der unter Hardwarevoraussetzungen für den HELiOS Datenbankserver angegebenes Datenbank-System.

## <span id="page-7-0"></span>**Systemvoraussetzungen für Punktwolken**

Die Hardwareanforderungen hängen von der Projektgröße ab. Für ein Projekt mit 26 Scanpositionen funktioniert ein Computer mit Intel Core i7-6920HQ CPU @ 2.90 GHz (4 physische Kerne), 32 GB RAM, NVIDIA Quadro M2000 (4 GB Arbeitsspeicher) und 1 TB SSD angemessen.

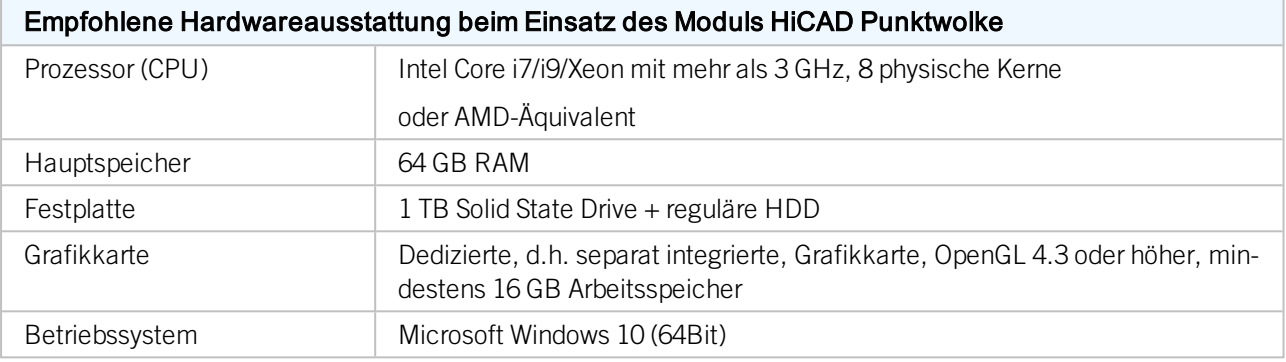

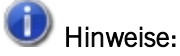

Bitte beachten Sie, dass der Import von Punktwolken mehr Arbeitsspeicher benötigt als die Verwendung der Punktwolke in HiCAD.

#### Rechtliche Hinweise:

© 2020 ISD ® Software und SystemeGmbH alleRechte vorbehalten

Dieses Handbuch sowie die darin beschriebene Software werden unter Lizenz zur Verfügung gestellt und dürfen nur in Übereinstimmung mit den Lizenzbedingungen verwendet oder kopiert werden. Der Inhalt dieses Handbuches dient ausschließlich zur Information, kann ohne Vorankündigung verändert werden und ist nicht als Verpflichtung von ISD Software und Systeme GmbH anzusehen. Die ISD Software und Systeme GmbH gibt keine Gewähr oder Garantie hinsichtlich der Richtigkeit oder Genauigkeit der Angaben in dieser Dokumentation. Kein Teil dieser Dokumentation darf, außer durch das Lizenzabkommen ausdrücklich erlaubt, ohne vorherige, schriftliche Genehmigung von ISD Software und Systeme GmbH reproduziert, in Datenbanken gespeichert oder in irgendeiner Form übertragen werden.

Alle erwähnten Produkte sind Warenzeichen oder eingetragene Warenzeichen ihrer jeweiligen Hersteller.

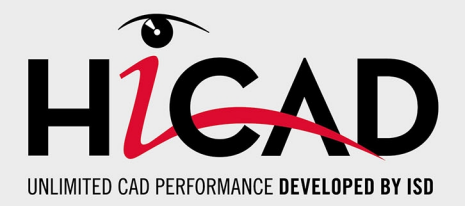

**ISD Software und Systeme GmbH** Hauert 4 D-44227 Dortmund Tel. +49 (0)231 9793-0 Fax +49 (0)231 9793-101 info@isdgroup.de

**ISD Berlin** Paradiesstraße 208a D-12526 Berlin Tel. +49 (0)30 634178-0 Fax +49 (0)30 634178-10 berlin@isdgroup.de

#### **ISD Hamburg** Strawinskystraße 2

D-25337 Elmshorn Tel. +49 (0)4121 740980 Fax +49 (0)4121 4613261 hamburg@isdgroup.de

#### **ISD Hannover**

Hamburger Allee 24 D-30161 Hannover Tel. +49 (0)511 616803-40 Fax +49 (0)511 616803-41 hannover@isdgroup.de

#### **ISD Nürnberg**

Nordostpark 7 D-90411 Nürnberg Tel. +49 (0)911 95173-0 Fax +49 (0)911 95173-10 nuernberg@isdgroup.de

#### **ISD Ulm**

Wilhelmstraße 25 D-89073 Ulm Tel. +49 (0)731 96855-0 Fax +49 (0)731 96855-10 ulm@isdgroup.de

### **www.isdgroup.com**

#### **ISD Austria GmbH**

Hafenstraße 47-51 A-4020 Linz Tel. +43 (0)732 21 04 22-0 Fax +43 (0)732 21 04 22-29 info@isdgroup.at

#### **ISD Benelux b.v.**

Het Zuiderkruis 33 NL-5215 MV 's-Hertogenbosch Tel. +31 (0)73 6153-888 Fax +31 (0)73 6153-899 info@isdgroup.nl

#### **ISD Benelux b.v.**

Grote Voort 293A NL-8041 BL Zwolle Tel. +31 (0)73 6153-888 Fax +31 (0)73 6153-899 info@isdgroup.nl

#### **ISD Schweiz AG**

Rosenweg 2 CH-4500 Solothurn Tel. +41 (0)32 624 13-40 Fax +41 (0)32 624 13-42 info@isdgroup.ch

#### **ISD Group USA Inc.**

721 Jetton Street Two Harbour Place NC 28036 Davidson Tel. +1 (0)770 349 6321 usa@isdgroup.com

#### **ISD Group USA Inc.**

5126 South Royal Atlanta Drive GA 30084 Tucker Tel. +1 (0)770 349 6321 usa@isdgroup.com

092020\_HiCAD\_2502

Dieses Dokument wird automatisch generiert. © 2020 ISD Software und Systeme GmbH